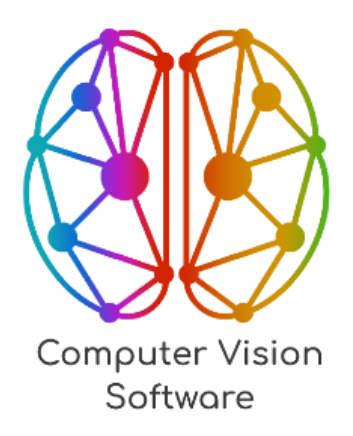

# **Программное обеспечение ««Intellectual Drone Monitoring Software» (ПО «iDMS»)**

**Руководство по эксплуатации**

**Листов 14**

Москва 2024

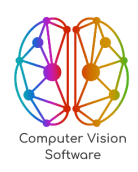

# **ОГЛАВЛЕНИЕ**

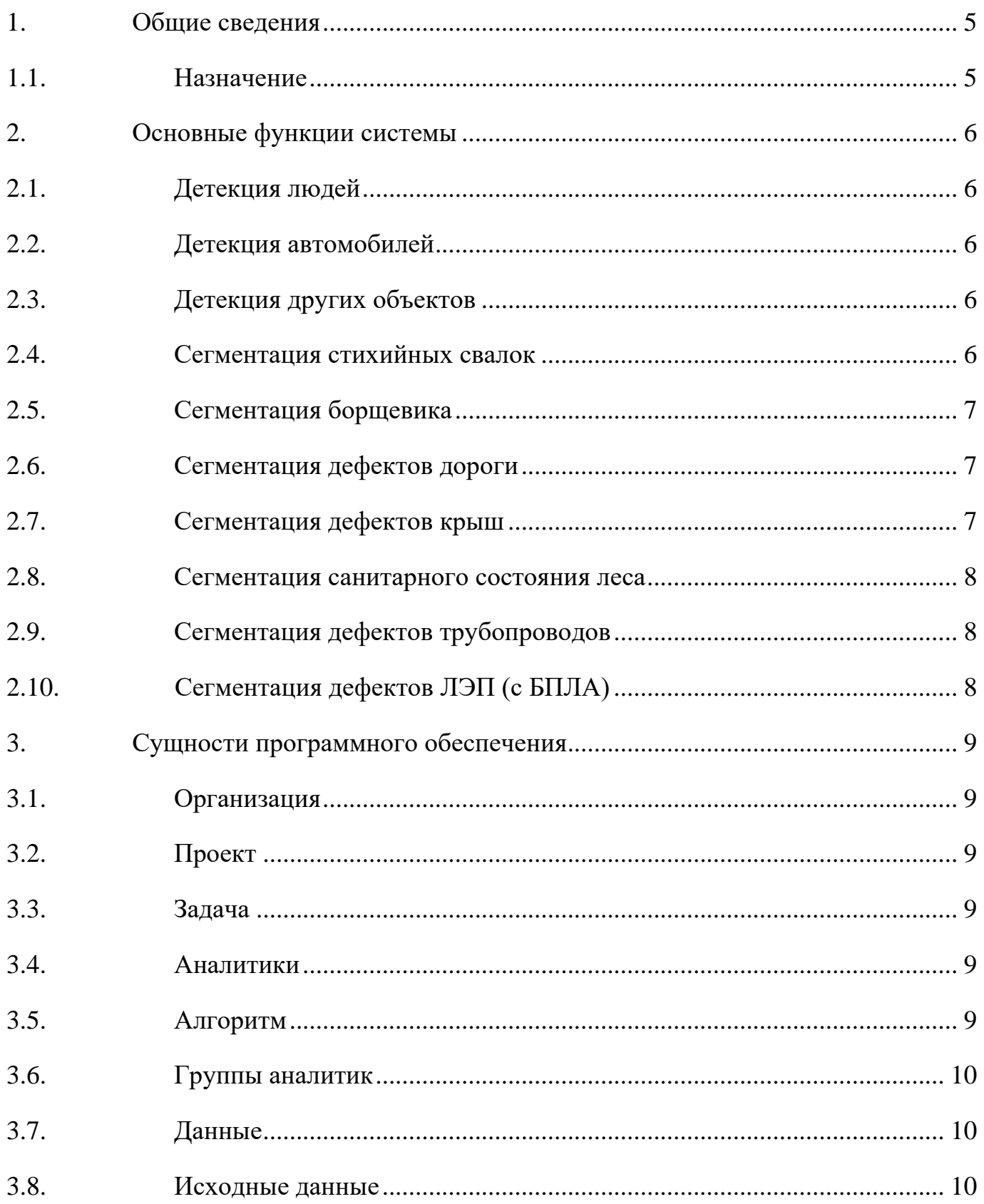

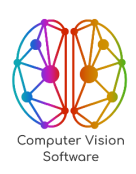

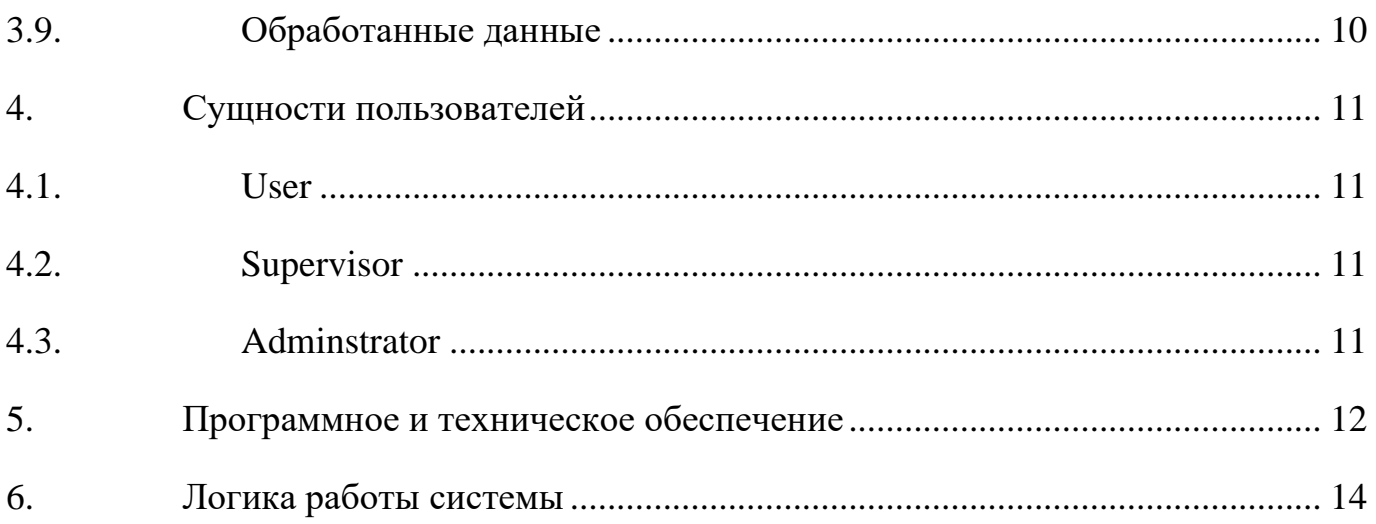

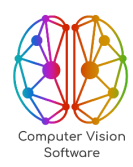

# **ПЕРЕЧЕНЬ СОКРАЩЕНИЙ И ОБОЗНАЧЕНИЙ**

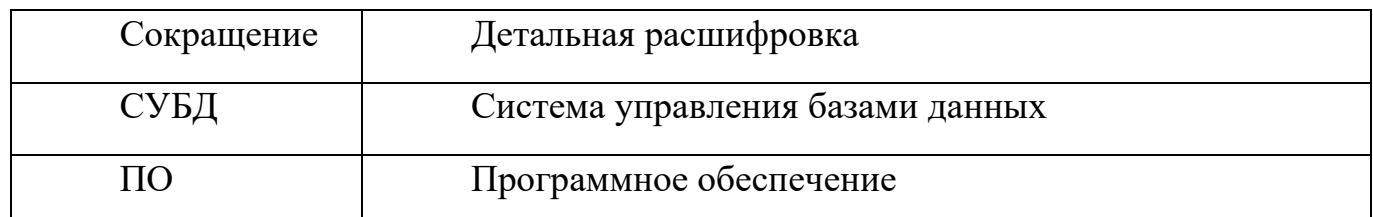

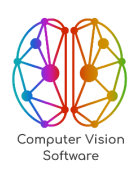

#### <span id="page-4-0"></span>Общие сведения 1.

#### <span id="page-4-1"></span> $1.1.$ Назначение

Intellectual Drone Monitoring Service (iDMS) - предназначен для автоматизации рутинных задач и снижения нагрузки на человека, освобождая его от повторяющихся и трудоемких действий. Повышения производительности и эффективности работы. iDMS способен обнаруживать и анализировать данные с более высокой точностью, чем человек, тем самым снизить риск ошибок, связанных с человеческим фактором.

IDMS предоставляет детальную информацию о состоянии объектов и территорий и позволяет выявлять тенденции и прогнозировать возможные проблемы, необходимую информацию Принятия более a также предоставляет ДЛЯ информированных и эффективных решений.

IDMS - это передовое программное обеспечение, которое преобразует данные, собранные с помощью БПЛА, в ценную информацию, необходимую для принятия взвешенных решений. iDMS использует мощные нейросетевые алгоритмы, которые автоматизируют задачи анализа и мониторинга различных объектов и территорий.

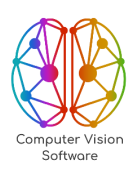

# <span id="page-5-0"></span>**2. Основные функции системы**

### <span id="page-5-1"></span>**2.1. Детекция людей**

Определение наличия человека в кадре, выделение его контуров, распознавание лица, определение возраста, пола и эмоций.

Возможное применение:

- − Мониторинг безопасности на объектах,
- − Подсчет посетителей в магазинах или на мероприятиях,
- − Анализ движения людей в городских средах,
- − Выявление нарушений правил дорожного движения пешеходами.

#### <span id="page-5-2"></span>**2.2. Детекция автомобилей**

Определение наличия автомобиля в кадре, выделение его контуров, классификация по типу (легковой, грузовой, спецтехника) и распознавание номера.

Возможное применение:

- Мониторинг трафика на дорогах,
- − Автоматизация парковки,
- − Анализ движения транспорта в городских средах,
- Выявление нарушений правил дорожного движения.

#### <span id="page-5-3"></span>**2.3. Детекция других объектов**

Определение наличия определенных объектов в кадре, выделение их контуров и классификация по типу.

#### <span id="page-5-4"></span>**2.4. Сегментация стихийных свалок**

Выделение на снимках или видеозаписи участков, соответствующих стихийным свалкам, с отличием от окружающей среды.

Возможное применение:

Мониторинг окружающей среды для выявления незаконных свалок.

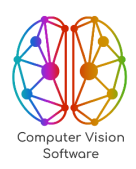

− Планирование работ по уборке и рекультивации свалок.

Контроль за соблюдением законодательства в области управления отходами.

# <span id="page-6-0"></span>**2.5. Сегментация борщевика**

Выделение на снимках или видеозаписи участков, заросших борщевиком, с отличием от другой растительности.

Возможное применение:

- Мониторинг распространения борщевика,
- − Планирование работ по уничтожению борщевика,
- Предупреждение распространения инвазивных растений.

## <span id="page-6-1"></span>**2.6. Сегментация дефектов дороги**

Выделение на снимках или видеозаписи участков дороги с дефектами, такими как трещины, ямы, неровности, выбоины.

Возможное применение:

- − Мониторинг состояния дорожного покрытия.
- − Планирование ремонтных работ.
- − Обеспечение безопасности дорожного движения.

## <span id="page-6-2"></span>**2.7. Сегментация дефектов крыш**

Выделение на снимках или участков крыш с дефектами, такими как протечки, трещины, отслоения.

Возможное применение:

- Мониторинг состояния кровли зданий,
- − Планирование ремонтных работ,
- − Предупреждение утечки и повреждения зданий.

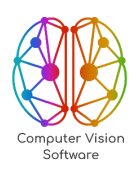

#### <span id="page-7-0"></span>**2.8. Сегментация санитарного состояния леса**

Выделение на снимках или видеозаписи участков леса признаками ухудшения санитарного состояния.

Возможное применение:

- − Мониторинг состояния лесного фонда.
- − Выявление участков леса, требующих санитарных рубок.
- − Контроль за вырубками и санитарным состоянием леса.

# <span id="page-7-1"></span>**2.9. Сегментация дефектов трубопроводов**

Выделение на снимках или видеозаписи участков трубопроводов с дефектами. Возможное применение:

- − Мониторинг состояния трубопроводов,
- − Планирование ремонтных работ,
- − Предупреждение аварий на трубопроводах.

#### <span id="page-7-2"></span>**2.10. Сегментация дефектов ЛЭП (с БПЛА)**

Выделение на снимках или видеозаписи, полученных с помощью БПЛА, участков ЛЭП с дефектами

Возможное применение:

- − Мониторинг состояния ЛЭП,
- − Планирование ремонтных работ,
- − Предупреждение аварий на ЛЭП.

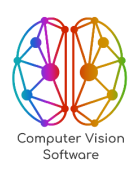

# <span id="page-8-0"></span>**3. Сущности программного обеспечения**

### <span id="page-8-1"></span>**3.1. Организация**

Описание: Основной контейнер, объединяющий проекты.

Связи: "Состоит из проектов".

Особенность: Если человек работает в 2+ организациях, он может переключиться между ними с помощью выпадающего списка.

#### <span id="page-8-2"></span>**3.2. Проект**

Описание: Конкретная задача или группа задач, решаемых в рамках организации.

Связи: "Состоит из задач", "Привязан к организации".

Особенность: В рамках проекта создаются задачи для обработки данных.

#### <span id="page-8-3"></span>**3.3. Задача**

Описание: Конкретная единица обработки данных.

Связи: "Привязан к проекту", "Использует данные", "Аналитик", "Результаты обработки".

Особенность: Задача создается пользователем, загружаются данные, выбирается аналитик и настройки, получается результат обработки.

#### <span id="page-8-4"></span>**3.4. Аналитики**

Описание: Набор алгоритмов, используемый для обработки данных.

Связи: "Состоит из алгоритмов", "Привязан к задаче", "Результат".

Особенность: Аналитик может быть одиночным алгоритмом или последовательностью алгоритмов с решающим правилом.

#### <span id="page-8-5"></span>**3.5. Алгоритм**

Описание: Базовая единица обработки данных в рамках аналитика. Связи: "Входит в состав аналитика".

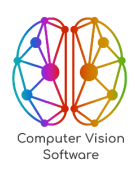

# <span id="page-9-0"></span>**3.6. Группы аналитик**

Описание: Группировка аналитик по бизнес-теме.

Связи: "Состоит из аналитик".

# <span id="page-9-1"></span>**3.7. Данные**

Описание: Информация, загружаемая в систему для обработки.

Связи: "Привязаны к организации", "Используются в задачах".

Особенность: Пользователь загружает данные и привязывает их к организации.

Затем он переходит в проект и создает задачу, используя эти данные.

# <span id="page-9-2"></span>**3.8. Исходные данные**

Описание: Копия данных, использованных в задаче, для возможности повторить обработку.

# <span id="page-9-3"></span>**3.9. Обработанные данные**

Описание: Результат обработки данных с помощью аналитика.

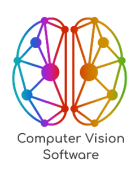

### <span id="page-10-0"></span>**4. Сущности пользователей**

Каждый пользователь имеет уникальную учетную запись с логином и паролем. Права доступа могут быть более детализированными и настраиваемыми в зависимости от нужд системе. Администратор находится на самом высоком уровне иерархии, затем идут Супервайзеры, а затем Пользователи.

#### <span id="page-10-1"></span>**4.1. User**

Пользователь, имеющий доступ к проектам. Выполняет задачи внутри проектов. Привязан к одному или нескольким проектам. Не имеет права создавать проекты, назначать пользователей или изменять глобальные настройки.

#### <span id="page-10-2"></span>**4.2. Supervisor**

Пользователь с расширенными правами в рамках организации. Привязан к организации. Создает проекты и задачи внутри проектов в рамках организации. Назначает пользователей к проектам. Управляет локальными настройками проектов. Не имеет права создавать организации, назначать пользователей на уровень Супервайзера или Администратора, изменять глобальные настройки.

#### <span id="page-10-3"></span>**4.3. Adminstrator**

Пользователь с максимальными правами в системе. Не привязан к конкретной организации. Создает организации, проекты и задачи внутри проектов. Назначает пользователей на уровень Супервайзера и Пользователя. Управляет локальными настройками проектов и глобальными настройками системы. Создает новых пользователей и Супервайзеров.

11

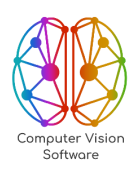

#### <span id="page-11-0"></span>5. Программное и техническое обеспечение

Аппаратные характеристики зависят от ожидаемого объема информации, количества пользователей и организации надежности (резервного копирования). Объем информации рассчитывается Пользователем с учетом имеющейся информации о предполагаемом количестве проектов, их площади и периодичности съемки.

Минимальные аппаратные требования для сервера с установленными сервисами системы следующие:

центральный процессор Intel Core i7 6 поколения или выше с не менее чем 4 аппаратными или 8 виртуальными ядрами (данное требование является минимальным для запуска фреймворка Intel OpenVino, начиная с версии 2021.4 LTS);

видеокарта GeForce GTX 1070 или лучше для отработки нейросетевых алгоритмов (данное требование по поколению является минимальным для запуска фреймворка Nvidia TensorRT, начиная с версии 7.х, также для некоторых нейросетевых алгоритмов требуется существенный объем памяти, поэтому минимальные рекомендации – от 8Гб и выше, у карты GTX 1070 8Гб оперативной памяти на борту);

не менее 16Гб оперативной памяти.

Операционная система:

Ubuntu последний из stable (22.04) (предпочтительный вариант) или РЭД ОС (если есть необходимость со стороны заказчика);

Система контейнеризации Docker;

Любое приложение для удаленного подключения. Доступ к аккаунту правами администратора (root), например, по ssh;

Последние драйвера видеокарты.

Окружение:

Docker, Docker compose.

12

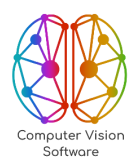

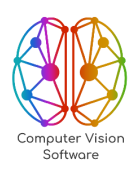

# <span id="page-13-0"></span>**6. Логика работы системы**

На начальном этапе извлекаются метаданные из входных данных и производится их категоризация, согласно настройкам системы.

Создается задание, которое включает в себя подзадачи, соответствующие конкретным алгоритмам машинного обучения. Каждая подзадача запускает алгоритмический сервис, обрабатывающий пакеты изображений с использованием соответствующих настроек. Полученные метаданные записываются в базу данных.

После обработки всех подзадач, запускается сервис аналитики. Происходит оценка полученных метаданных, формирование дефектов на основе установленных правил и настроек системы.